The purpose of the self evaluation is to determine if you should enroll in this training session or move forward to the next level. A score of 70% is used as the cutoff for advancement.

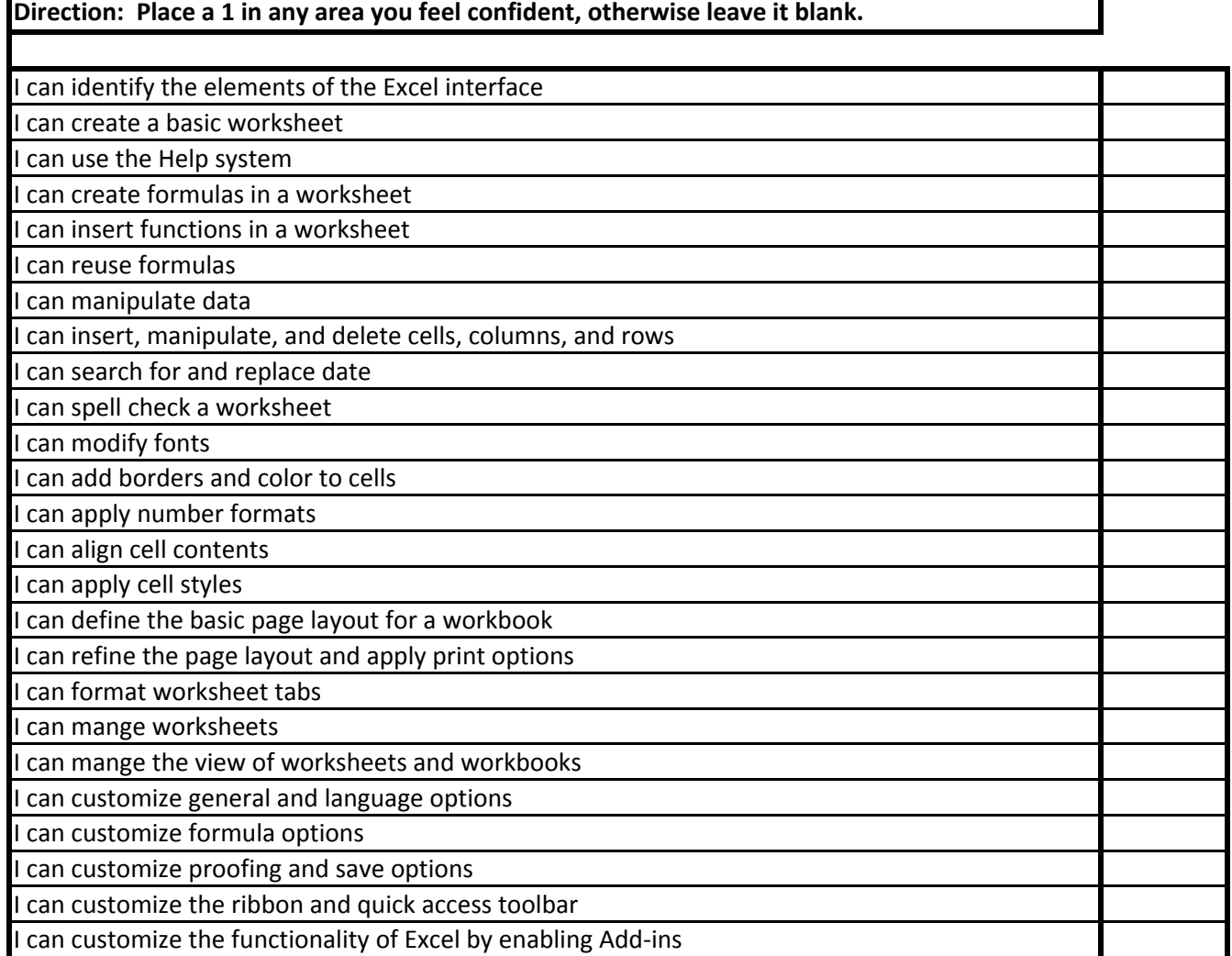

**Total Score: Percent: Reset the Form CONSIDERING CONSIDERING CONSIDERING CONSIDERING CONSIDERING CONSIDERING CONSIDERING CONSIDERING CONSIDERING CONSIDERING CONSIDERING CONSIDERING CONSIDERING CONSIDERING CONSIDERING CONSIDERING CONSIDERING** 0%

If your percentage is **greater than 70%,** we recommend you take the Level 2 course.

If your percentage is **less than 70%**, we recommend you take the level 1 course.